Наука и образование: хозяйство и экономика; предпринимательство; право и управление. 2016. № 1 (68) 76

5. Normann T.N., Rønning E., Nørgaard E. Challenges to the Nordic Welfare State - Comparable Indicators. - Copenhagen: Nordic Social Statistical Committee (NOSOSCO), 2009. - 276 p. // URL: s3.amazonaws. com/zanran nososco-eng.nomstorage/ nos.dk/ContentPages/43239266.pdf>.

6. Kaufmann F.-X. European Foundations of the Welfare State. New York: Berghahn Books. 2012.

7. Folketrygden / Store norske leksikon // URL:<https://snl.no/folketrygden>.

8. Lov om folketrygd (folketrygdloven) // URL: <https:// lovdata.no /dokument/ NL/ lov/1997- $02 - 28 - 19$ .

9. Norwegian welfare system facing major challenges / The Research Council of Norway // URL: <http://www.forskningsradet.no/en/ Newsarticle/Norwegian welfare\_system\_facing\_major\_challenges/1253967894814?lanq=en>.

10. Botten G., Elvbakken K.T., Kildal N. The Norwegian welfare state on the threshold of a new century // Scandinavian Journal of Public Health. - 2003. - Nº 31. - URL: <http://sjp.sagepub.com/content/31/2/81.full.pdf>.

11. Kongeriket Norges Grunnlov // URL: <https://lovdata.no/dokument/NL/lov/1814-05-17>; URL: <https://www.stortinget.no/globalassets/pdf/constitutionenglish.pdf>.

УДК 342.7

## СОЦИАЛЬНОСТЬ ГОСУДАРСТВА В ПОЛЬШЕ

## © 2016 г. Е.В. Аристов

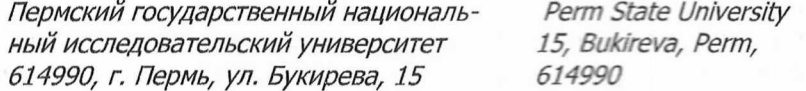

Статья посвящена исследованию особенностей реализованной в Польше модели социального государства. Показаны особенности закрепления гарантий социальности государства в законодательстве Польши.

Ключевые слова: социальное государство, социальность государства, конституционное право, основа конституционного строя, конституционно-правовой принцип, государство благосостояния.

The article investigates the features of the welfare state pattern implemented in Poland. The article shows the features of setting up the guarantees of the welfare state in the legislation of Poland.

Keywords: welfare state, welfaring of the state, constitutional law, the basis of the constitutional system, constitutional-law principle of the welfare state.

Польша является социальным государством.

Причем, как отмечает Жуст де Фрел, Польша является достаточно новым государством благосостояния [1, с. 4].

Так, Конституция Польши, принятая в 1997 году, содержит в себе ряд гарантий конституционного принципа социальности государства.

Согласно статье 2 Конституции Польши от 2 апреля 1997 года, Республика Польша является демократическим правовым государством, реализующим принципы социальной справедливости [2].

Конституция Польши от 2 апреля 1997 года, закрепляет целый ряд основных социальных прав, которые вместе представляют собой основу для развития законодательства в данной сфере. Что важно, как отмечают Джоанна Старега-Пиазек, Пиотр Матела, Ирена Вуйчицка и Бартоломей Пиотровский, вопрос включения положений о данных прав в текст Конституции, а также объем указанных прав и их содержание стали причиной достаточно серьезных конфликтов и дискуссий при разработке конституционного акта [3, с. 9].

В Конституции Польши от 2 апреля 1997 года, в частности, закреплены права на получение социальной помощи в случае нетрудоспособности ввиду болезни или физической недееспособности, в случае достижения пенсионного возраста, а также в случае отсутствия необходимых средств к существованию из-за вынужденной безработицы (согласно пунктам 1 и 2 статьи 67 данного нормативно-правового акта) [3, с. 10].

Данный Основной Закон также содержит гарантии прав граждан на равный доступ к системе медицинского страхования, финансирование которой осуществляется государством. К особенно нуждающимся категориям населения отнесены следующие: дети, беременные женщины, инвалиды и престарелые, многодетные семьи и семьи с одним родителем. При этом органы публичного управления наделяются обязанностями по принятию мер для превенции бездомности, а также направленных на развитие системы предоставления социального жилья  $[3, c. 10].$ 

Как устанавливает статья 69 Конституции, лицам с ограниченными возможностями предоставляется органами государственной власти в соответствии с законодательством помощь в обеспечении существования, подготовки к трудовой деятельности, а также помощь в социальной коммуникации [2].

Также, согласно части 1 статьи 71 Конституции, государство при реализации своей экономической политики должно учитывать благо семей, и семьи, которые оказываются в сложных материальных и социальных условиях, особенно многодетные и неполные, имеют право на особую помощь со стороны государства [2].

Конституционный суд Польши разработал следующую концепцию социальной помощи, применимую при определении конституционности законодательства «система учреждений и льгот, служащих удовлетворению оправданных нужд граждан, которые потеряли работу, или возможность осуществлять трудовую деятельность которых была ограничена. Таким образом, социальное обеспечение включает в себя три правовых института: социальное страхование, обеспечение средствами к существованию и социальную поддержку» [3, с. 10].

Польская система социальной защиты в настоящее время состоит из следующих элемен-TOB:

- система социального страхования (по достижению пожилого возраста, получению инвалидности, потере кормильца, получению травм на рабочем месте, по болезнь, материнству и т.д.);

- система здравоохранения;

- система предоставления семейных пособий;

- система предоставления социальной поддержки (в виде предоставления финансовых и нефинансовых пособий и услуг), а также система предоставления дотаций на жилье;

- система обеспечения профессиональной и социальной реабилитации инвалидов;

- службы по обеспечению занятости населения и системы предоставления пособий по безработице [3, с. 10].

Социальное страхование играет основную роль в системе социального обеспечения, как в плане размеров доходов и расходов на поддержание данной системы, так и в плане количества ее бенефициаров. Данная система организована по бисмаркским принципам, и в ее рамках финансируется достаточно широкое количество социальных рисков. Кроме того, в рамках польской системы социального страхования имеет место масштабная дифференциация разных профессиональных групп населения, как по количеству выплат и по пенсионному возрасту, так и в плане принципов финансирования и размеров взносов [3, с. 12].

До 1998 года система социального страхования населения являлась полностью государственной и основывалась на системе предоставления выплат из текущих доходов, характеризуясь широким социальным перераспределением. В 1999 году произошла реформа системы пенсионного обеспечения по старости (для отдельных категорий работников), в рамках которой произошла ее частичная приватизация [3, с. 12].

В цели данной реформы входило обеспечение ускорения экономического роста посредством увеличения количества внутренних сбережений для обеспечения долговременной финансовой стабильности системы пенсионного обеспечения по старости, а также уменьшение размеров государственного долга [3, с. 12].

В настоящее время финансирование системы социального страхование производится, в наибольшей степени, из взносов (за отдельными исключениями), которые выплачиваются работниками и работодателями в центральные фонды социального страхования [3, с. 12].

К особенностям польской системы здравоохранения относят следующие:

- дифференциация источников финансирования;

- разнообразие поставщиков услуг;

78

- дифференциация доступа к услугам здравоохранения.

В 1999 году в Польше была проведена реформа системы здравоохранения, направленная, в том числе, на демонополизацию услуг здравоохранения, в результате которой была создана система универсального медицинского страхования, состоящая из 17 (включая 16 региональных) автономных фондов [3, с. 13].

Программы обеспечения социальной поддержки населения являются базовыми и направлены на оказание помощи индивидам и семьям, живущим в состоянии бедности (включая также безработных). В рамках данной программы предоставляются, в частности, денежные выплаты (в зависимости от материального положения бенефициаров) и услуги (социальная работа, домашние и стационарные услуги для лиц пожилого возраста и инвалидов, консультации по семейным вопросам и т.д.) [3, с. 14].

Кроме соответствующих положений Конституции Польши от 2 апреля 1997 года, в которых содержатся гарантии конституционного принципа социальности государства, обеспечение благосостояния населения также осуществляется в соответствии со следующими нормативноправовыми актами:

- Закон Польши от 12 марта 2004 года «О социальной помощи» [4];

- Закон Польши от 17 декабря 1998 года «О пенсиях из Фонда Социального Страхования» (с последующими изменениями) [5];

- Закон Польши от 13 октября 1998 года «О системе социального страхования» (с последующими изменениями) [6].

В настоящее время основным нормативно-правовым актом, регулирующим функционирование системы социальной поддержки, является Закон Польши от 12 марта 2004 года «О социальной помощи» [4]. Подразделения, ответственные за предоставление социальной помощи, организованы на центральном и местном уровнях органами публичной власти в сотрудничестве с такими организациями, как фонды, ассоциации, Католическая церковь, другие религиозные организации, религиозные группы, а также в сотрудничестве с работодателями и физическими и юридическими лицами [7].

В рамках данной системы функционируют на муниципальном уровне центры социальной помощи, на районном уровне - повятовые центры поддержки семьи, а на уровне воеводств региональные центры социальной политики. Большая часть социальные услуг в рамках такой системы предоставляется центрами социальной помощи и повятовыми центрами семейной поддержки, которые отвечают за выдачу как денежных пособий, так и за предоставление нефинансовой помощи [7].

Согласно части 1 статьи 2 Закона Польши от 12 марта 2004 года «О социальной помощи» [4], социальная помощь является институтом государственной политики, направленной на поддержку отдельных лиц и семей в преодолении трудных ситуаций, с которыми они не в состоянии справиться, используя свои собственные ресурсы и возможности.

Как устанавливает часть 1 статьи 3 данного Закона Польши [4] социальная помощь направлена на поддержку отдельных лиц и семей при удовлетворении их потребностей и позволяет им жить в условиях, соответствующих человеческому достоинству.

Согласно статье 3 Закона Польши от 17 декабря 1998 года «О пенсиях из Фонда Социального Страхования» (с последующими изменениями) [5, с. 1118], населению могут предоставляться следующие виды пособий:

- пенсионные пособия, в том числе предоставляемые в случае частичного выхода на пенсию;

- пенсия по нетрудоспособности;

- пенсия по случаю потери кормильца;

- дополнительное пособие по уходу;

- дополнение к пенсии по случаю потери кормильца для детей-сирот;

- пособие на похороны.

Согласно статье 1 Закона Польши от 13 октября 1998 года «О системе социального страхования» (с последующими изменениями) [6, с. 887], социальное страхование включает в себя следующие основные элементы:

- пенсионное страхование;

- страхование по инвалидности;

- страхование на случай болезни и материнства;

- страхование от несчастных случаев на производстве и от профессиональных заболеваний.

Если говорить об истории развития реализации конституционного принципа социальности государства в Польше, то отмечается, что государство благосостояния в Польше пережило трансформацию после окончания эпохи коммунизма под наблюдением консультантов Всемирного банка [9].

До 1989 года система обеспечения благосостояния населения в Польше являлась коммунистической и характеризовалась, в частности, следующими основными чертами:

- данная система являлась неотъемлемой частью общей политической и экономической системы, которая находилась под монополизированным контролем государства и имела минимальный рынок механизмов;

- система обеспечения благосостояния населения характеризовалась высоким уровнем финансирования государством питания, жилищного обеспечения, транспортного обеспечения, образования и здравоохранения населения;

- населению гарантировалось трудоустройство, кроме того, существовала достаточно благоприятная система поддержки материнства, а также система пенсионного обеспечения населения [8, с. 1-2].

По мнению Гёсты Эспинг-Андерсена, такой коммунистический режим обеспечения благосостояния населения характеризовался тремя основными аспектами: полная и квазиобязательная занятость населения, широкое и универсальное социальное обеспечение и высоко развития система услуг и льгот для населения [8, с. 2].

После 1989 года произошла некоторая трансформация системы обеспечения благосостояния населения в ряде стран Центральной Европы, в частности, в Польше, среди основных детерминант которой выступили следующие явления и обстоятельства:

- социальные последствия экономических и политических трансформаций;

- традиционная европейская система обеспечения благосостояния населения;

- неолиберализм:

- рекомендации и обязательства таких международных организаций, как Всемирный банк и Международная организация труда;

- наследие коммунистической эпохи [8, с. 3].

Экономическая ситуация в Польше несколько улучшилась, однако на настоящий момент все равно имеет место достаточно значительный уровень социального неравенства, в особенности, если говорить о сравнении положения населения городских и сельских районов [9].

## Литература

1. De Frel J. Welfare State Classification: The Development of Central Eastern European Welfare States / Master thesis International Public Policy and Management // URL: http://thesis.eur.nl/pub/6281/De Frel.pdf

2. Konstytucia Rzeczypospolitei Polskiej z dnia 2 kwietnia 1997 r. // URL: <http://isap.seim.gov.pl/DetailsServlet?id=WDU19970780483>.

3. Starega-Piasek J., Matela P., Wóycicka I., Piotrowski B. Rescaling Social Welfare Policies in Poland. National report / European centre for social welfare policy and research // URL:<http://www.euro.centre.org/rescalingDocuments/files/Poland.pdf>.

4. Ustawa z dnia 12 marca 2004 r. o pomocy społecznej // Dziennik Ustaw. 2004. № 64. URL:<http://isap.sejm.gov.pl/DetailsServlet?id=WDU20040640593>.

5. Ustawa z dnia 17 grudnia 1998 r. o emeryturach i rentach z Funduszu Ubezpieczeń 1998. Nº 162. URL: Społecznych // Ustaw. <http: //isap.seim. qov.pl/ Dziennik DetailsServlet?id=WDU19981621118>.

6. Ustawa z dnia 13 października 1998 r. o systemie ubezpieczeń społecznych // Dziennik Ustaw.  $-1998. - N9137$ , URL:<http:// isap.sejm. gov.pl/ Details Servlet?id= WDU19981370887>.

7. System of Social Assistance in Poland / Ministry of Labour and social policy // URL:<http://www.mpips.gov.pl/en/social-assistance/>.

8. Horibayashi T. Central European Welfare System: the Present Characteristics // URL:<http://project.iss.u-tokyo.ac.jp /nakagawa/members/ papers/4(4) Horibayashi. final.pdf>.

9. Poland's steady economic progress matched by growth in social inequality / The Guardian // URL:<http://www.thequardian.com/world/2011/apr/06/poland-economic-progress-socialinequality>.